# **РАЗРАБОТКА МОДЕЛИ УДАЛЕННОГО КОНТРОЛЯ И ЗАЩИТЫ ДАННЫХ В ИНФОРМАЦИОННО-АНАЛИТИЧЕСКИХ СИСТЕМАХ DOI 10.37882/2223-2966.2023.12-2.03**

# **DEVELOPMENT OF A MODEL FOR REMOTE CONTROL AND DATA PROTECTION IN INFORMATION AND ANALYTICAL SYSTEMS**

*E. Amelyutin A. Selin A. Zotov* 

*Summary*. The article presents the results of the development of a model for remote control and data protection in information and analytical systems based on the Take-Grant model. The review of modern models of remote control and data protection is carried out. Software has been developed based on the proposed model.

*Keywords*: remote control and data protection model, access control, information security.

**В современном мире удаленный контроль доступа** играет ключевую роль в обеспечении безопасной и эффективной работы с информационными сииграет ключевую роль в обеспечении безопасной стемами и ресурсами. Он широко используется в организациях, чтобы обеспечить сотрудникам и партнерам доступ к корпоративным ресурсам, а также в сфере информационной безопасности для обеспечения безопасного удаленного доступа к системам и данным.

Удаленный доступ (Remote Access) — это возможность получить доступ к системам и ресурсам из-за пределов их локальной сети или физических местоположений [1–3].

Удаленный контроль доступа (Remote Access Control) — это процесс управления и регулирования доступом к информационным ресурсам, системам или устройствам извне, часто через сети или интернет. Этот процесс позволяет авторизованным пользователям или устройствам получить доступ к нужным ресурсам, даже если они физически находятся в другом месте [4].

Управляющие системы могут вести журнал доступа и мониторинга, фиксируя действия пользователей или устройств, что помогает в обнаружении несанкционированного доступа или аномального поведения.

Контроль доступа часто включает в себя возможность управлять правами доступа и ресурсами удален-

### *Амелютин Евгений Вячеславович*

*Доцент, МИРЭА — Российский технологический университет amelyutin9@yandex.ru*

*Селин Андрей Александрович*

*Доцент, МИРЭА — Российский технологический университет chuknor@yandex.ru*

*Зотов Артём Олегович*

*МИРЭА — Российский технологический университет lartem890@gmail.com*

*Аннотация*. В статье приведены результаты разработки модели удаленного контроля и защиты данных в информационно-аналитических системах, основанной на модели Take-Grant. Проведен обзор современных моделей удаленного контроля и защиты данных. На основе предложенной модели разработано программное обеспечение.

*Ключевые слова*: модель удаленного контроля и защиты данных, управление доступом, информационная безопасность.

но. Администраторы могут добавлять, изменять или удалять доступ для пользователей и устройств на удаленных ресурсах.

Учитывая потенциальную уязвимость при передаче данных через сети, в удаленном контроле доступа важную роль обеспечивает шифрование (процесс преобразования данных в зашифрованный формат для обеспечения конфиденциальности при передаче через сети), что обеспечивает безопасность данных, передаваемых между удаленными устройствами и ресурсами.

В рамках удаленного контроля доступа важно вести журналирование, то есть запись и хранение информации о действиях пользователей или устройств при доступе к системам [6–7].

Модель Take-Grant — это математическая модель, используемая в компьютерной безопасности и управлении доступом для представления и анализа потока разрешений или привилегий в системе [8]. Модель часто используется для понимания и обоснования политик контроля доступа и безопасности в компьютерных системах.

Take-Grant моделирует систему защиты, состоящую из набора состояний и переходов. Составляется ориентированный граф, который показывает связи между узлами системы. Узлы представляют субъекты или объекты модели. Направленные ребра между узлами представляют права, которые один узел имеет над связанным узлом.

На рисунке 1 показано графическое представление структуры каталогов.

На рисунке 2 показан, граф, на котором P1 и P2 представляют субъектов (возможных пользователей), а D и F представляют объекты, каталоги и файлы. Если субъект/ объект имеет возможность чтения (взятия — take) объекта, он может использовать любую из возможностей, которыми обладает данный объект. Аналогично, если субъект/объект имеет возможности записи (предоставления — grant) объекту, он может предоставить этому объекту любую из своих возможностей.

В модели имеется обозначение [8]:

*О* — множество объектов (файлы, сегменты памяти и т. д.);

*S* — множество субъектов (пользователи, процессы системы);

 $R = \{r_{1}^{}, r_{2}^{}, r_{3}^{}, r_{4}^{}, \ldots, r_{n}^{}\}$   $U$   $\{t, g\}$  — множество прав доступа;

*t* [*take*] — право брать «права доступа»;

*g* [*grant*] — право давать «права доступа»;

*G* = (*S*, *O*, *E*) — конечный, помеченный, ориентированный граф без петель;

*x*, *y* — объекты, элементы множества *О*;

*s* — субъекты, элементы множества *S*;

 $E$  ∈  $O$   $\times$   $O$   $\times$   $R$  — дуги графа (состояние системы описывается её графом);

(*x*, *y*) — набор прав доступа на ребре от узла *x* до узла *y*. Если *r* является элементом (*x*, *y*), то узел *x* имеет право *r* для узла y.

Рассмотрим правила перехода состояний модели Take-Grant:

1) Правило 1 (взятие — take) (рисунок 2).

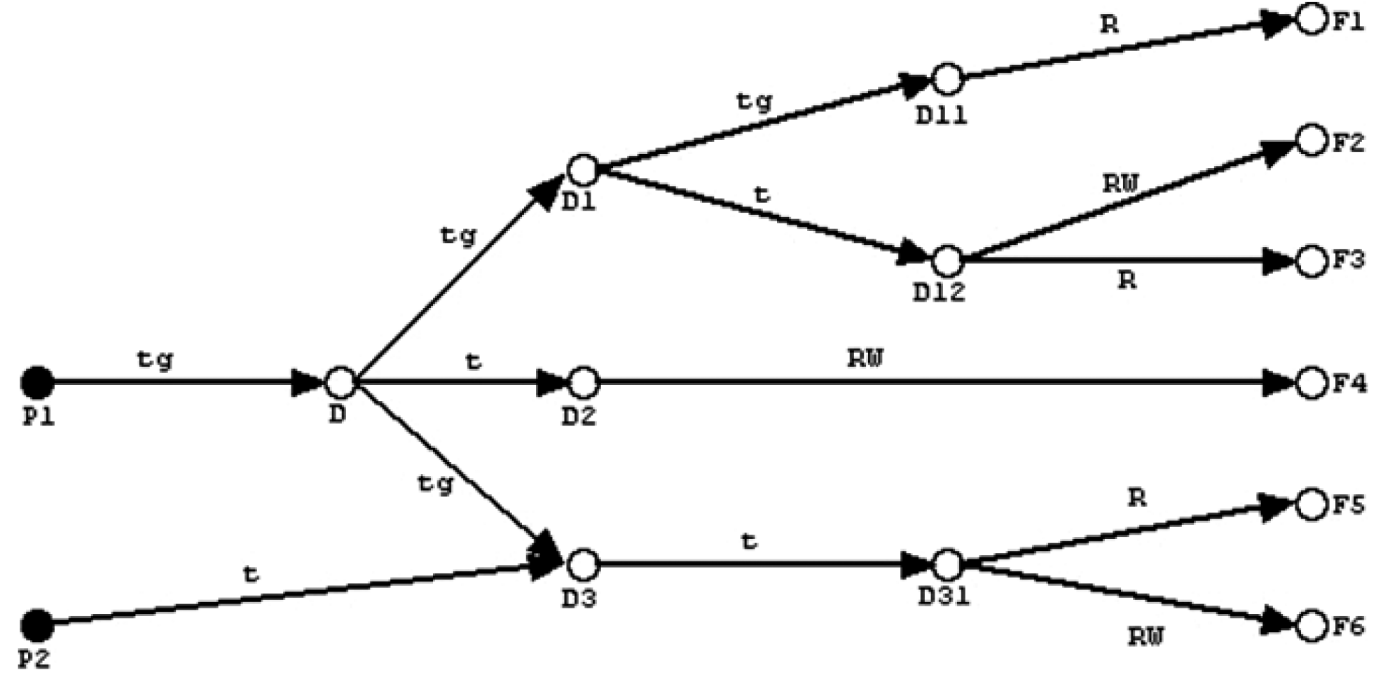

Рис. 1. Пример графического представления структуры каталогов по модели Take-Grant

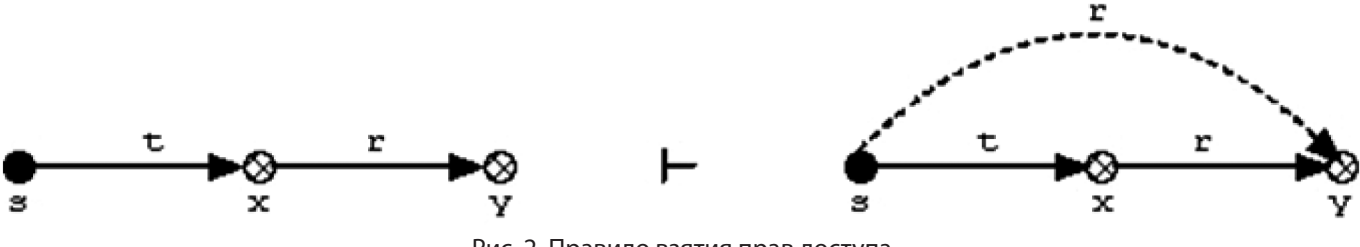

Рис. 2. Правило взятия прав доступа

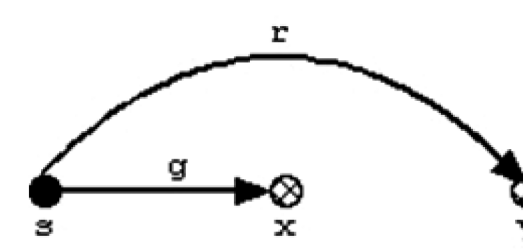

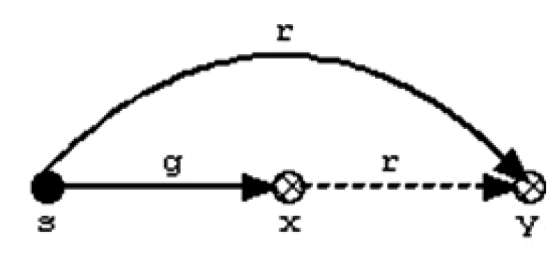

Рис. 3. Правило предоставления прав доступа

Пусть:

— *s* — субъект;

— *x* и *y* — объекты;

- *t* элемент (*s*, *x*), то есть право взятия объекта *s* на *x*;
- *r* элемент (*x*, *y*), то есть право объекта *x* на *y*.

Если субъект *s* хочет получить права *r* на объект *y*, то он берет их у объекта *x*:

$$
Bpar_{b} = take(r, x, y, s), r \in R
$$
 (1)

$$
s\,\text{Take}\,r\,\text{for}\,y\,\text{from}\,x\tag{2}
$$

2) Правило 2 (предоставление — grant) (рисунок 3).

Пусть:

- *s* субъект;
- *g* элемент (*s*, *x*), право предоставления субъекта *s* на объект *x*;
- *r* элемент (*s*, *y*), право субъекта *s* на объект *y*.

Если объекту *x* нужны права *r* на объект *y*, то они могут быть ему предоставлены субъектом *s*, уже обладающими этими правами:

$$
\text{A} \text{B} \text{B} \text{C} \text{C} = \text{grant}(r, x, y, s), r \in R \tag{3}
$$

$$
s Grant r for y to x \tag{4}
$$

3) Правило 3 (создать — create) (рисунок 4).

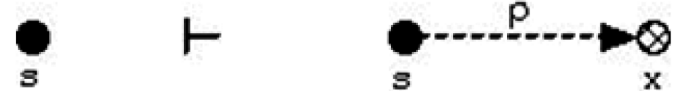

Рис. 4. Правило создания прав доступа

Если *s* — субъект, а *p* — набор прав, то команда добавит новый узел *x* и установит (*s*, *x*) = *p*:

*s* Create *p* for new { subject or object }  $x$  (5)

Узел *x* может быть либо субъектом, либо объектом.

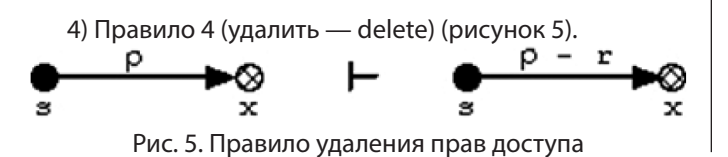

Если *s* — субъект, а *x* — узел, то команда удалит право *r* из (*s*, *x*):

$$
s Remove r for x \tag{6}
$$

Узел *x* может быть либо субъектом, либо объектом.

Модель Take-Grant является полезным инструментом для упрощения и визуализации отношений контроля доступа, что делает ее ценным инструментом для предварительного анализа безопасности [5]. Однако его ограничения включают его простоту, отсутствие контекста реального мира и неспособность учитывать все аспекты безопасности, что делает его менее подходящим для моделирования очень сложных и специфических сценариев управления доступом.

#### **Разработка архитектуры модели удаленного контроля и защиты данных**

Моделирование системы на языке UML (англ. Unified Modeling Language — унифицированный язык моделирования) позволяет описать проектируемую систему с разных точек зрения. Для этого служит набор различных поведенческих и структурных диаграмм. Поведенческие описывают систему в некоторой динамике действий, а структурные показывают, из каких частей состоит система «Диаграмма прецедентов», которая выделяет действия, выполняемые программой, и связывает их с группами пользователей (рисунок 6).

С системой работает только администратор.

Вначале он должен запустить клиентов на рабочих станциях сотрудников. Для этого он выполняет обязательные (связь include) действия:

- установка клиентов на рабочие станции;
- включение режима прослушивания команд.

Далее для непосредственного контроля и управления правами доступа над файлами, согласно разработанной ранее модели, администратор должен выбрать соответствующую рабочую станцию. Для этого он выполняет такие действия в программе:

- ввод начального и конечного IP адреса для сканирования сети;
- система выполняет автоматическое сканирование сети на наличие активных ПК;

— администратор осуществляет выбор ПК из списка активных.

Далее администратор подключается к нужному ему ПК (удаленно через программу), система автоматически выводит список дисков на устройстве.

После этого можно проводить контроль и управление правами доступа к файлам, который включает такие операции:

- выбор папки;
- загрузка содержимого;
- просмотр прав доступа;
- установка прав доступа.

При этом информационная система информирует администратора о выполняемых операциях в специальном терминале.

На рисунке 7 представлена диаграмма последовательностей работы с системой.

В представленной схеме четко задана последовательность операций, и выделены отдельно административная панель и клиентское приложения.

Диаграммы UML позволяют описать одну и ту же проектируемую систему с разных точек зрения, делая упор на роли и действия (диаграмма прецедентов), а также на модули и их взаимодействие посредством команд и ответов (диаграмма последовательностей).

В общем случае система клиент-серверная, потому что имеется одна административная панель и множество рабочих станций сотрудников. На всех ПК установ-

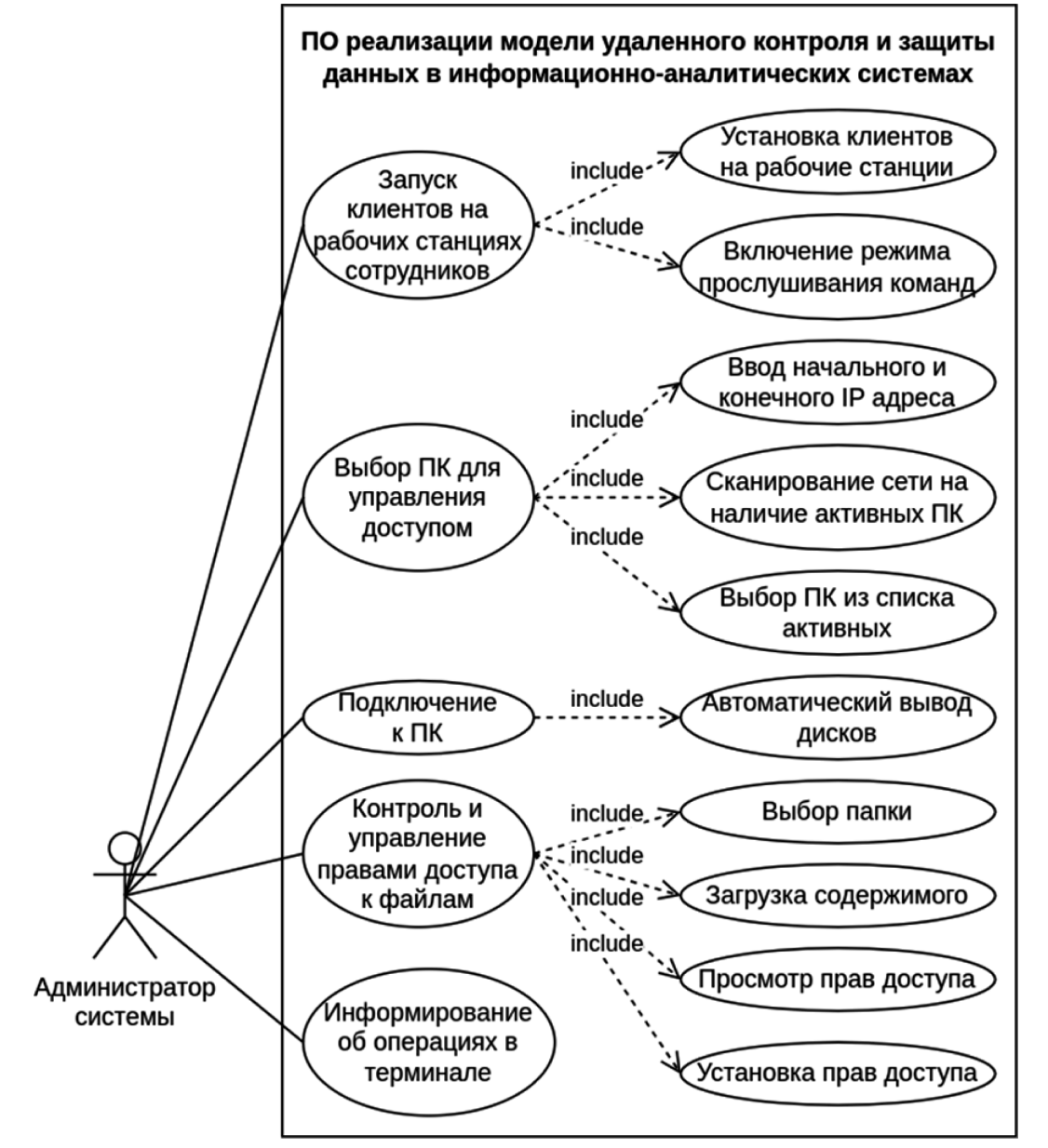

Рис. 6. Диаграмма прецедентов программы

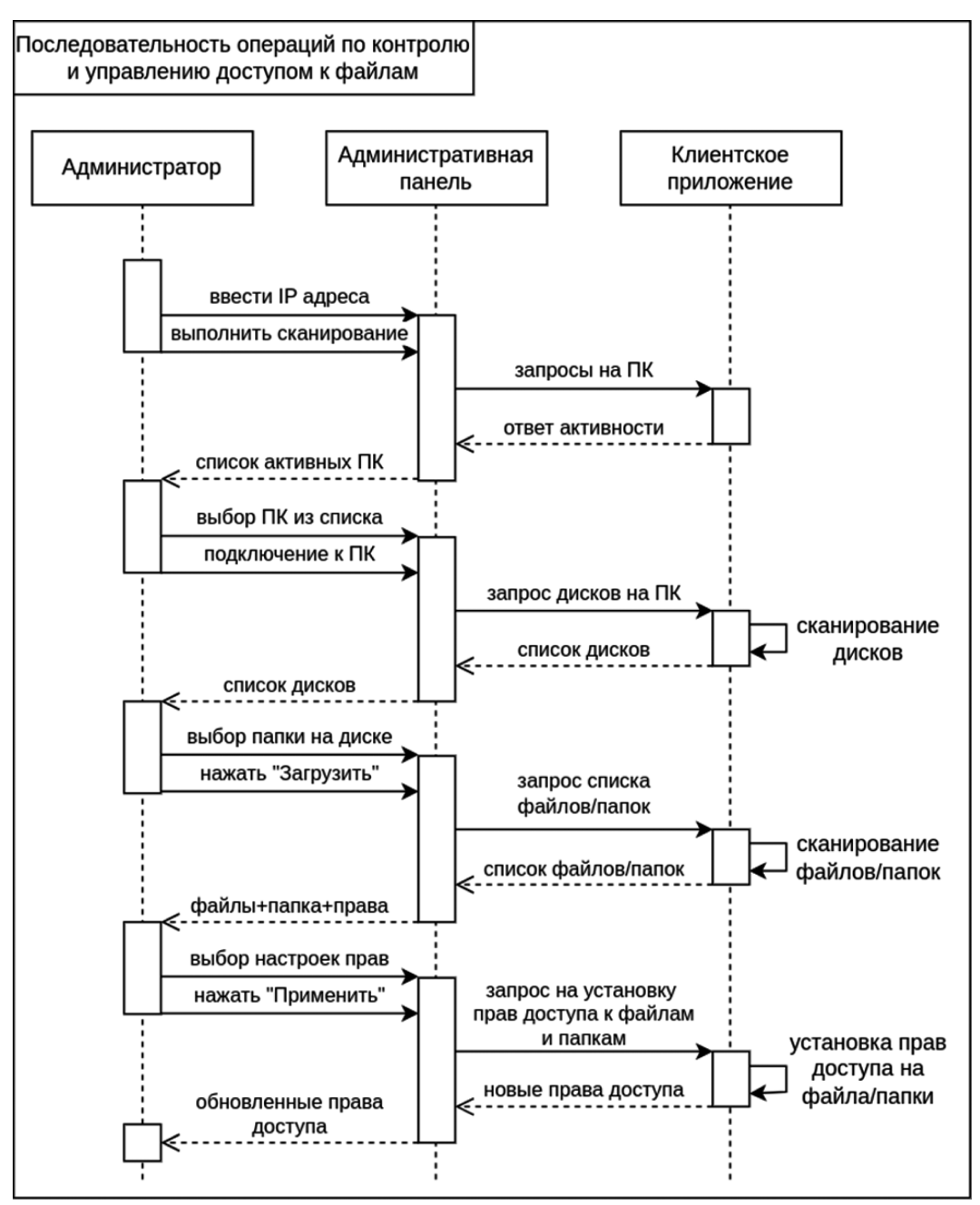

Рис. 7. Структура последовательностей работы с системой

лены ОС Windows, на которых в среде CLR выполняются программы на C#.

Для взаимодействия между административной панелью и клиентскими приложениями используется механизм сокетов.

#### **Разработка алгоритмической модели удаленного контроля и защиты данных**

Рассмотрим разработанный алгоритм работы функции клиента, которая прослушивает порт на подключение сервера, получает команду и выполняет ее (рисунок 8).

Вначале происходит получение IP-адреса и порта сервера, которые передаются в функцию в качестве параметров. Далее идет создание и запуск объекта TcpListener.

После происходит прослушивание канала в ожидании подключения сервера с целью ожидания подключения ПК администратора.

Если сервер подключен, то выполняет создание нового потока и буфера для приема данных и запускается бесконечный цикл, в котором происходит чтение данных со стороны сервера в буфер.

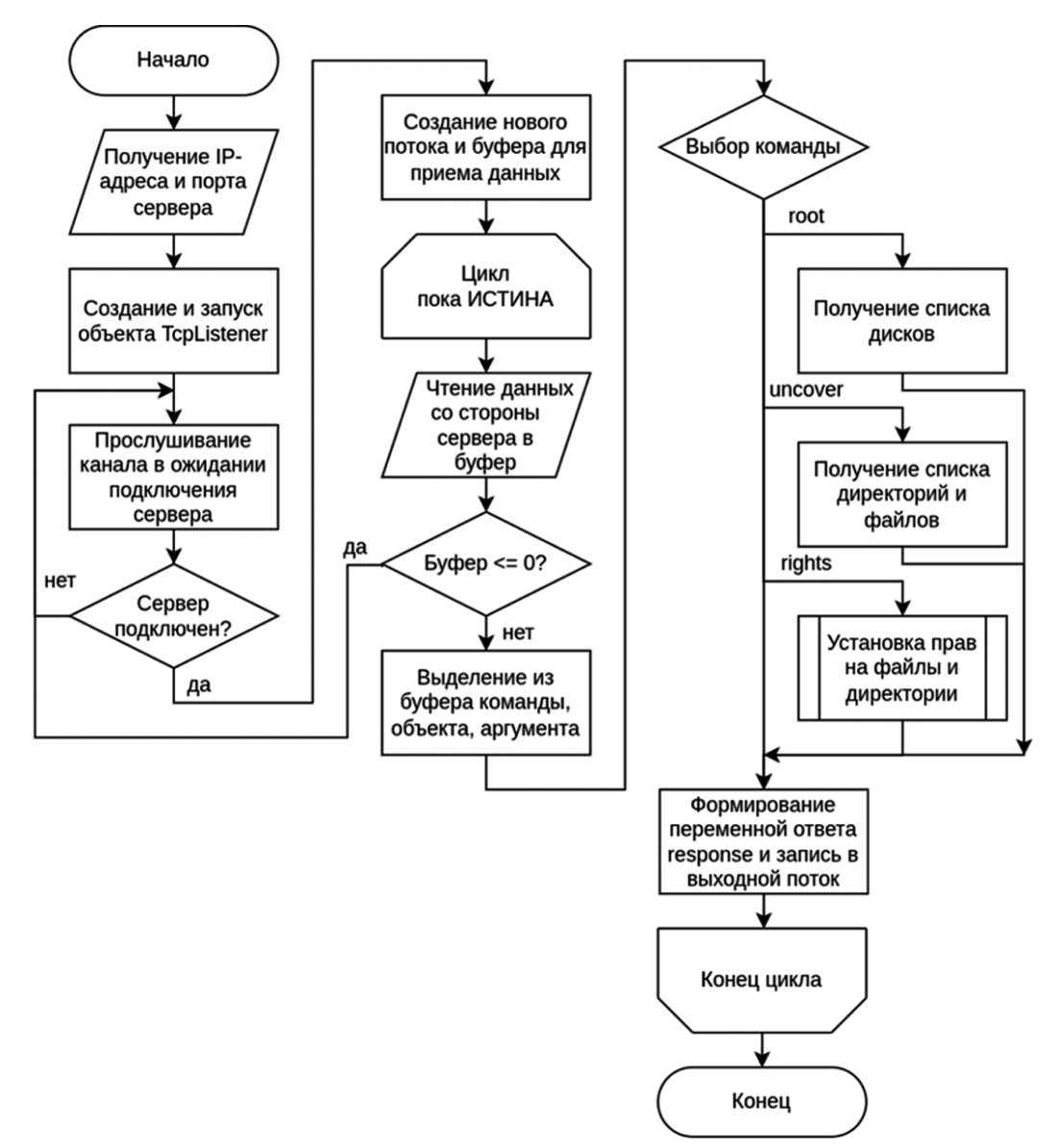

Рис. 8. Блок-схема алгоритма работы клиента

Если буфер пустой, это сигнал отключения сервера, и система переходит к ожиданию нового подключения, в противном случае идет выделение из буфера команды, объекта, аргумента.

Далее в зависимости от команды выполняет одно из трех действий:

- получение списка дисков;
- получение списка директорий и файлов;
- установка прав на файлы и директории.

Результаты должны быть отправлены на сервер, поэтому происходит формирование переменной ответа «response» и запись в выходной поток.

На рисунке 9 представлена блок-схема алгоритма проверки прав доступа на директорию или файл.

Вначале алгоритм получает в качестве параметров путь и права на объект, наличие которых надо проверить.

Далее идет получение атрибутов объекта и установка первоначальных параметров наличия прав доступа в FALSE.

Затем считывается значение списка контроля доступа и заданных объекту правил доступа. Если эти списки пустые, то права доступа не обнаружены у объекта выход из функции.

Потом запускается цикл по присутствующим у объекта правилам доступа. Если искомое правило найдено, то проверяется, оно типа «Разрешить» или «Запретить».

Итоговые права назначаются как «permission\_allow && !permission\_deny».

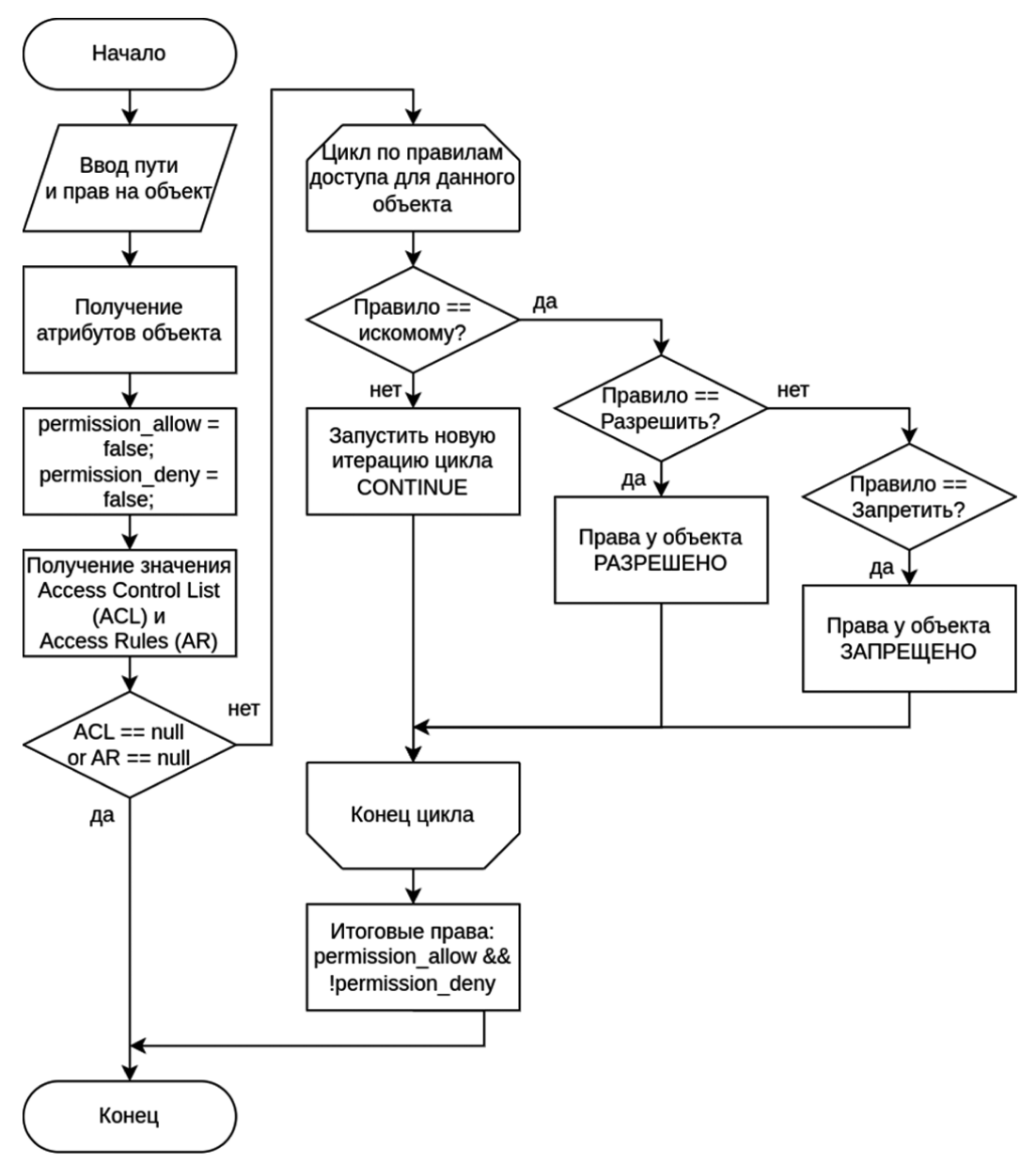

Рис. 9. Блок-схема алгоритма проверки прав доступа на директорию или файл

На рисунке 10 представлена разработанная блоксхема алгоритма функции исполнения команд на клиенте со стороны сервера.

Функция получает IP-адрес клиента, команду, объект и аргумент. Если команда не пустая, то формируется строка запроса для клиента, после чего она кодируется в UTF-8, и ее байтовая последовательность записывается в выходной поток.

После отправки функция ожидает ответа со стороны клиента, инициализирует входной буфер, выполняет чтение данных в него, раскодирование байтовой последовательности в кодировку UTF-8.

Если в данном процессе произошла ошибка, она обрабатывается. В противном случае возвращается прочитанная строка.

## **Пример функционирования приложения реализации модели удаленного контроля и защиты данных**

Для запуска программы реализации модели удаленного контроля и защиты данных в информационноаналитических системах требуется на каждой рабочей станции установить клиентские приложения, а затем их запустить. Далее ввести адрес административной панели и порт, а также нажать на кнопку «Начать прослушивание».

Система на стороне рабочей станции перейдет в режим прослушивания подключения административной панели, чтобы была возможность получать от нее и выполнять команды контроля и управления доступом к файлам, находящимся на ПК работника (рисунок 11).

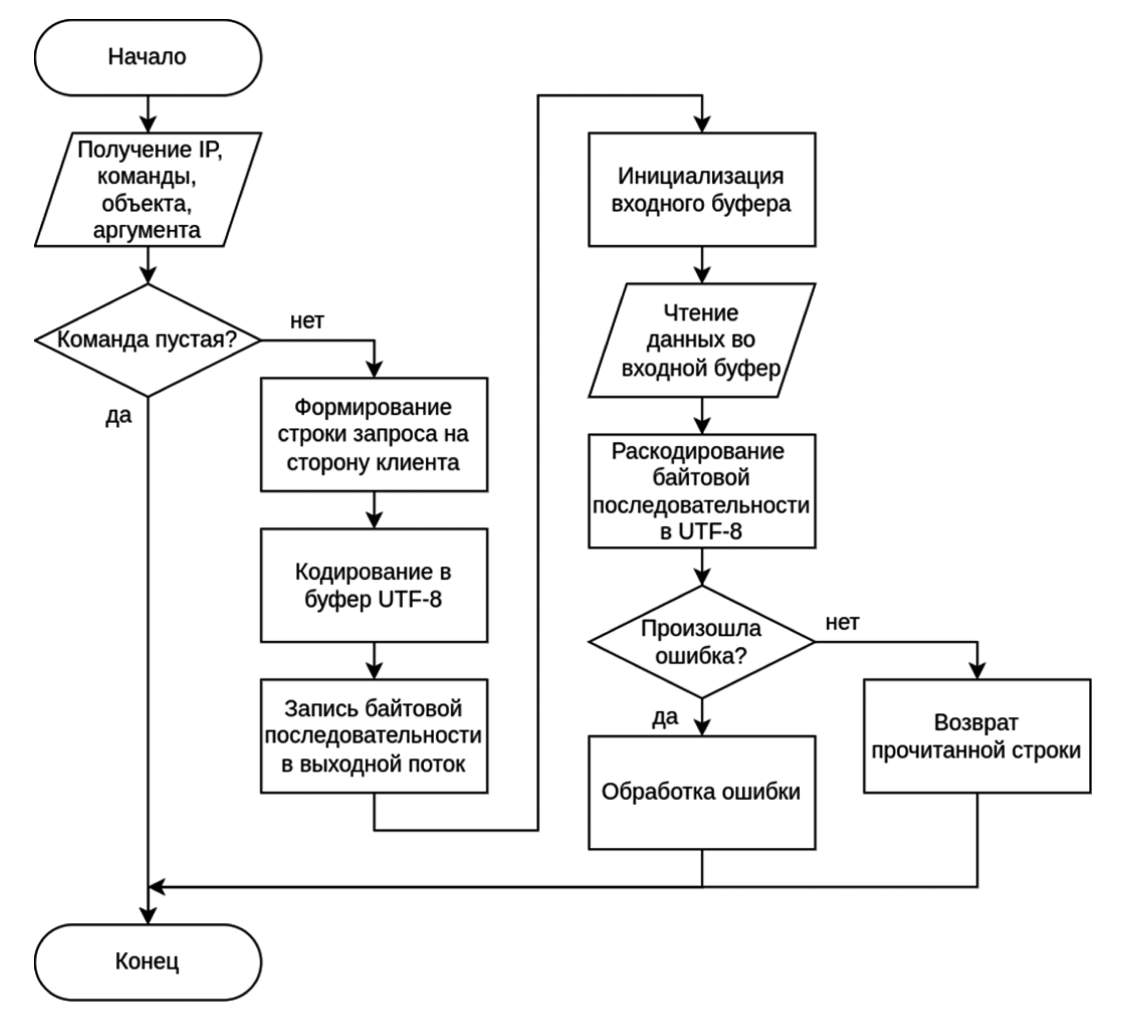

Рис. 10. Блок-схема алгоритма функции исполнения команд на клиенте со стороны сервера

После того, как администратор установил клиентские приложения, в серверной программе надо ввести диапазон адресов для сканирования сети, а затем нажать на кнопку «Выполнить сканирование активных ПК в сети».

Приложение выдаст список активных устройств (рисунок 12). В данном случае это один ПК (тестирование модели велось на одном ноутбуке).

После нажатия на кнопку «Подключиться к ПК» на выделенное в списке устройство будет послана команда вывода дисков, которые отобразятся на административной панели (рисунок 12).

Информирование в терминале. Получение списка дисков удаленного ПК.

Администратор может устанавливать права как на директории, так и на отдельные файлы. Надо выбрать объект в дереве, выставить права на доступ, и нажать на кнопку «Применить». Можно применить право на все вложенные папки и файлы (рисунок 12).

Доступ к файлу запрещается.

На стороне клиента команда будет получена и исполнена (рисунок 13).

После исполнения команды будет перегружен вышестоящий каталог, то есть в данном случае диск Z. Тогда можно будет просмотреть измененные права на файл.

Таким образом, реализованное приложение позволяет администратору удаленно контролировать и управлять доступом к файлам на рабочем станции сотрудника.

#### **Заключение**

Были рассмотрены и проанализированы математические методы для удаленного контроля и защиты данных в информационно-аналитических системах. Разработана алгоритмическая модель удаленного контроля и защиты данных, основанная на модели Take-Grant. Разработано и протестировано приложение удаленного контроля и защиты данных.

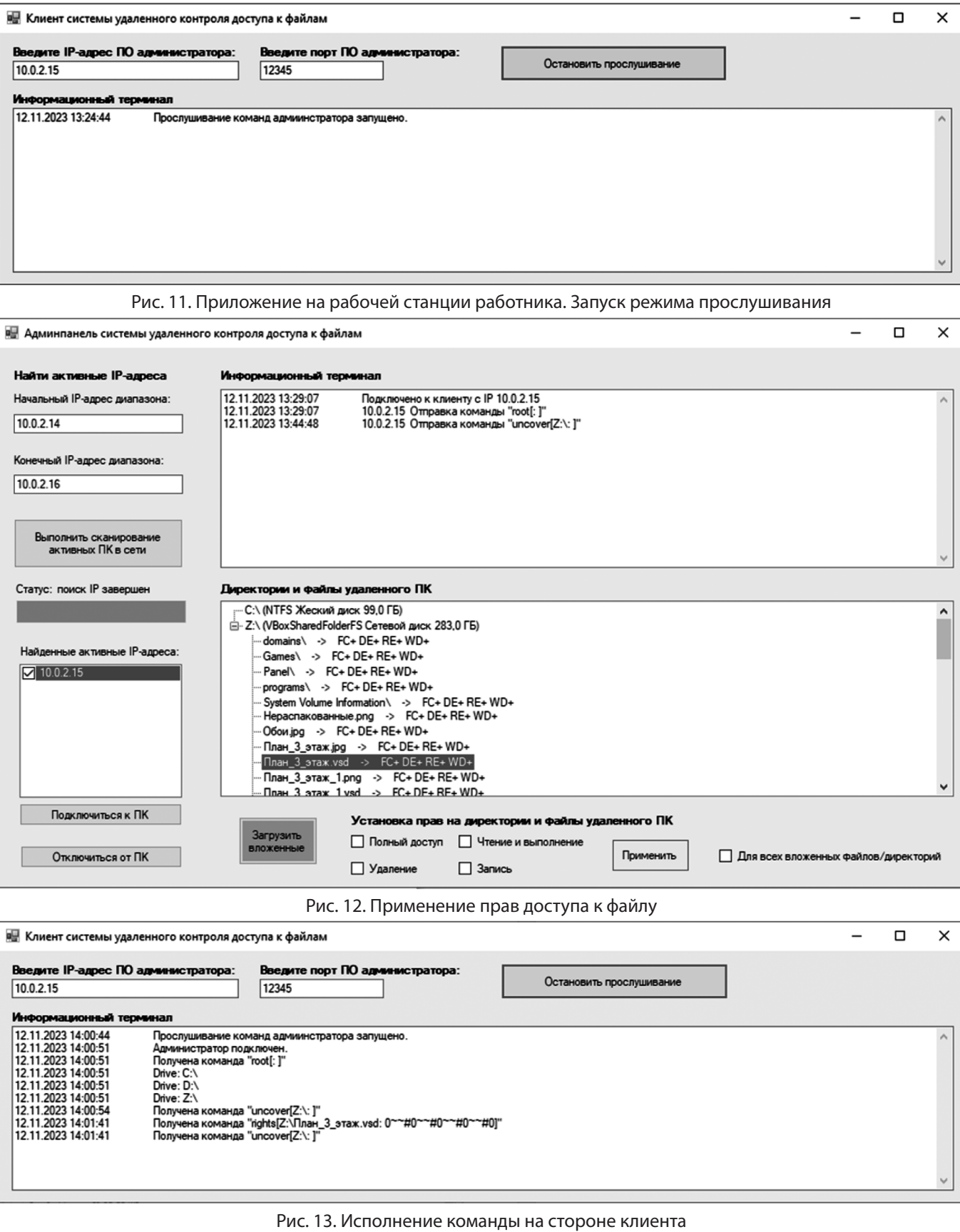

#### ЛИТЕРАТУРА

- 1. Балабанов Д.В. Управление доступом в корпоративных информационных системах. Эксмо, 2007. 208 страниц.
- 2. Деннинг, Дороти Э., «Криптография и безопасность данных», Addison-Wesley, Inc., Ридинг, Массачусетс, стр. 248–257, 1982.
- 3. Зухов А.С., Шорин А.В. Управление доступом и информационная безопасность в корпоративных информационных системах. БХВ-Петербург, 2010. 304 стр.
- 4. Левин М.А., Павленко Т.В. Управление доступом к информационным ресурсам предприятия. КНОРУС, 2011. 176 стр.
- 5. Леонтьев А.Ю. Администрирование и управление доступом в информационных системах. Лань, 2016. 312 стр.
- 6. Хусейнов Э.Н. Управление доступом к данным в корпоративных информационных системах. Издательство НИУ ВШЭ, 2007. 162 стр.
- 7. Яковлев В.С. Управление доступом к базам данных. КНОРУС, 2015. 240 стр.
- 8. Lipton R.J., Snayder L. A linear time algorithm for deciding subject security // Journal of ACM (Addison-Wesley). N.3. 1977. P.455–464

© Амелютин Евгений Вячеславович (amelyutin9@yandex.ru); Селин Андрей Александрович (chuknor@yandex.ru); Зотов Артём Олегович (lartem890@gmail.com)

Журнал «Современная наука: актуальные проблемы теории и практики»